## **Upgrade Notes 5.9.3 (Nuxeo Issue Tracker)**

JQL Query: project in (NXP, NXCM) AND resolution = Fixed AND fixVersion = "5.9.3" AND ("Impact type" = "API change" OR "Upgrade notes" is not EMPTY) ORDER BY component DESC, key DESC Sorted by: Component/s descending, then Key descending

**1**–**14** of **14** as at: **11/04/14 12:02**

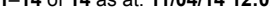

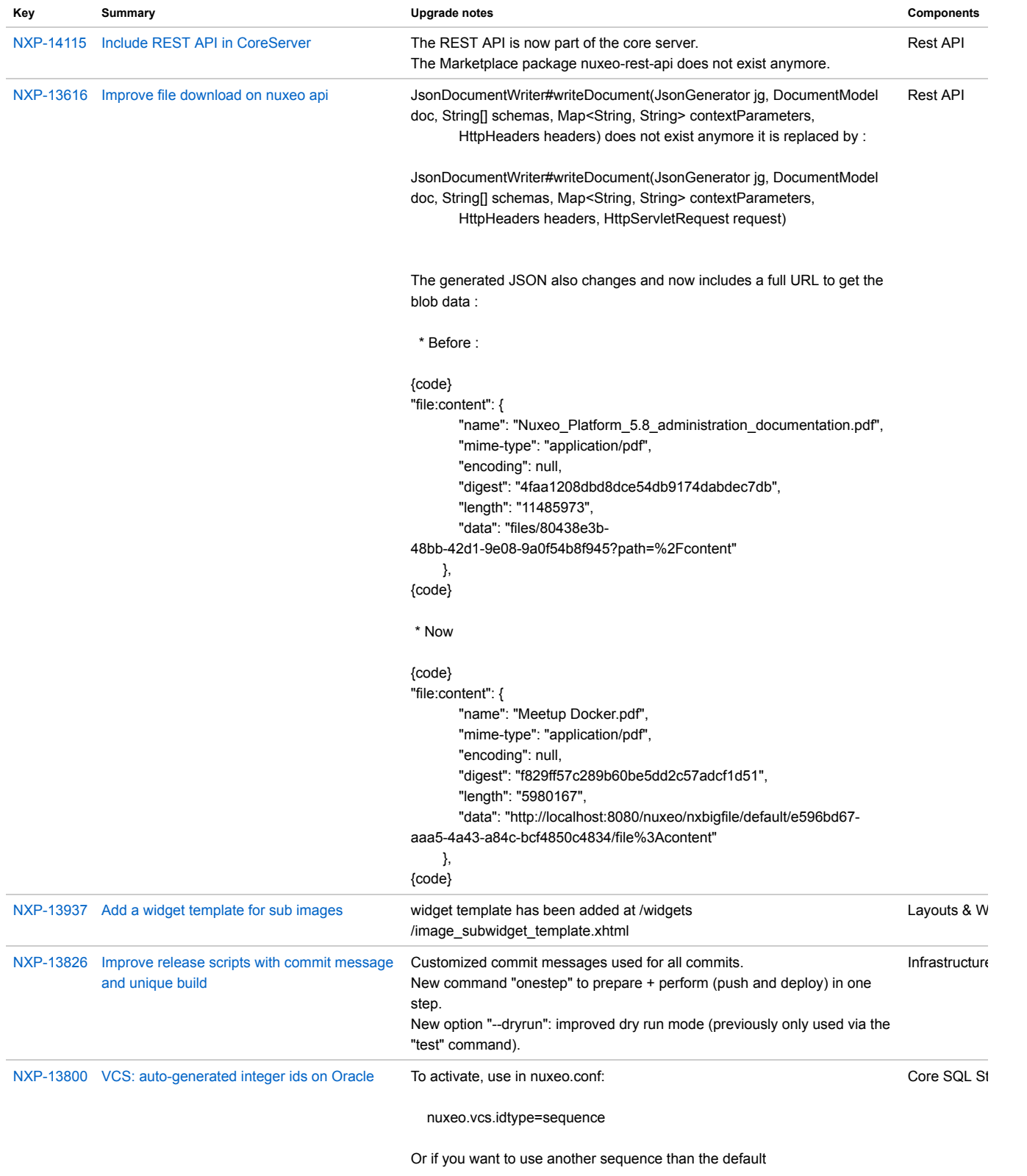

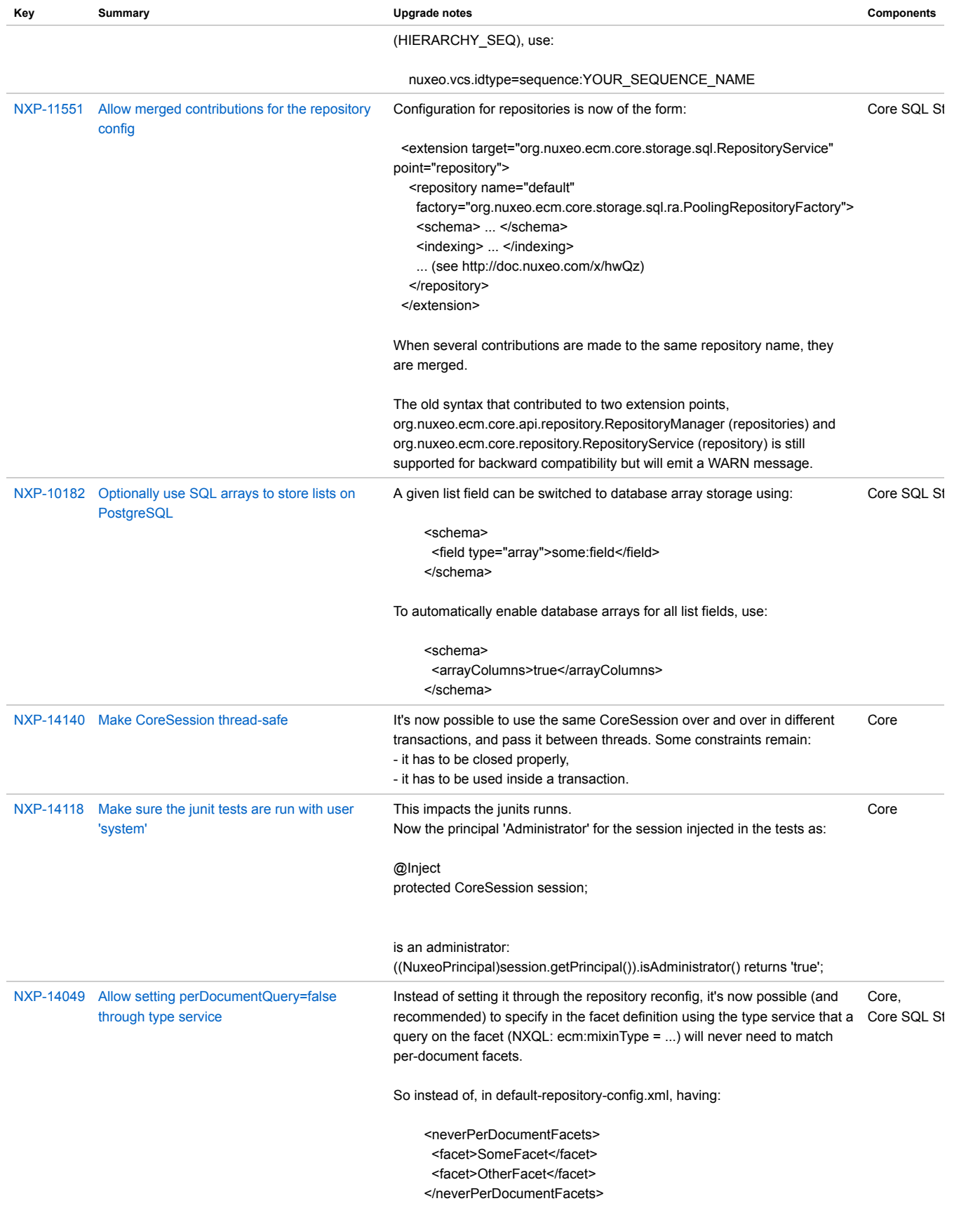

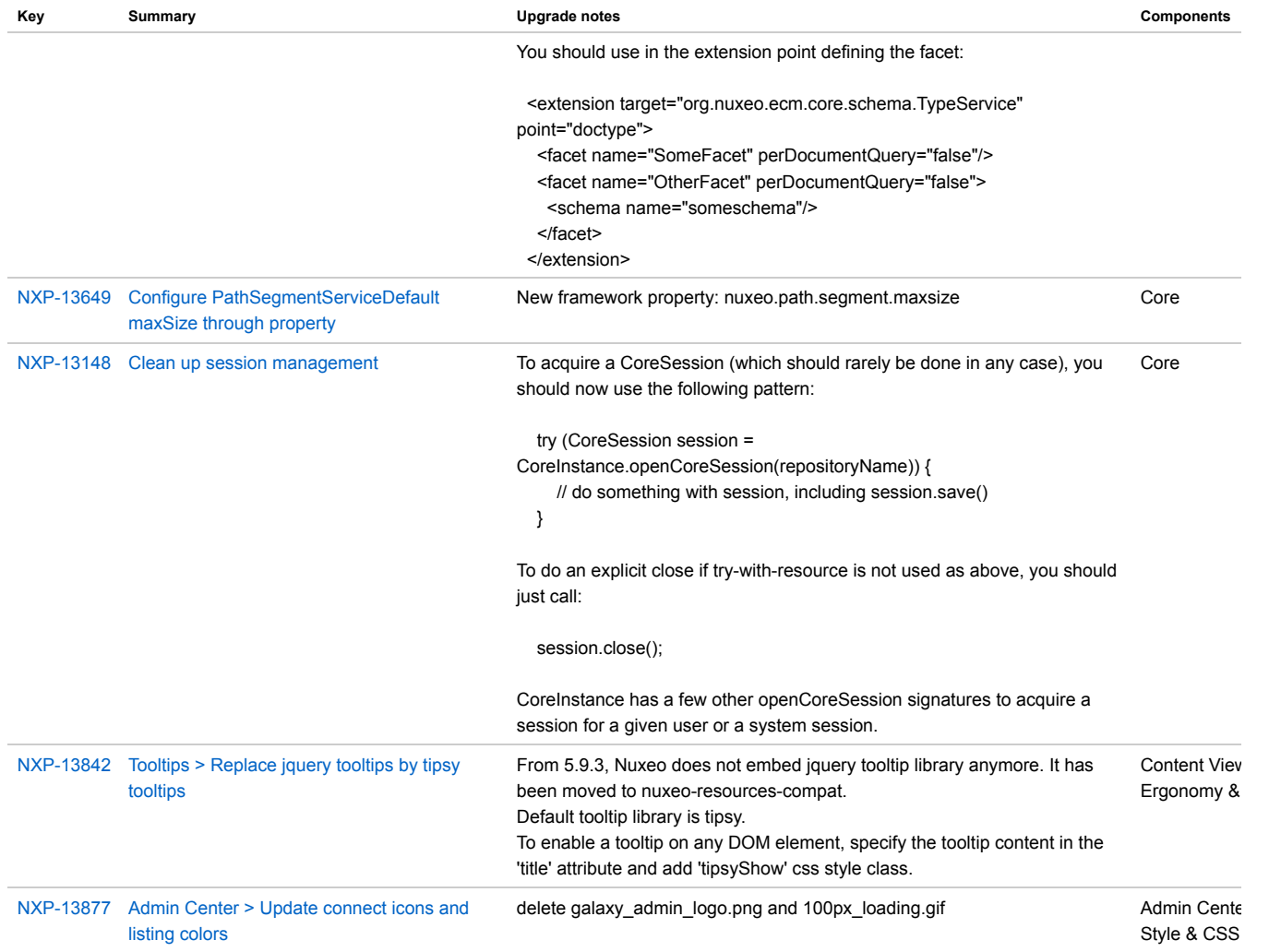